## Primer Parcial. Programación 1 Instituto de Computación Año 2022

#### Observaciones:

- El parcial consta de 10 preguntas y un ejercicio de programación.
- Cada pregunta tiene una única opción correcta.
- Una respuesta correcta suma 3 puntos. Una respuesta incorrecta resta 0.75 puntos. Una pregunta sin respuesta no afecta el puntaje.
- El ejercicio de programación tiene un total de 10 puntos.
- Debe entregar la planilla con las respuestas junto con la letra y la resolución del ejercicio. Todo debe estar identificado con nombre y cédula.
- En todos los ejercicios se utiliza el lenguaje Pascal tal como fue dado en el curso (ej: circuito corto, case con else, etc.).

Ejercicio 1 Dada la siguiente declaración de variables, ¿cuál asignación NO produce un error de compilación?

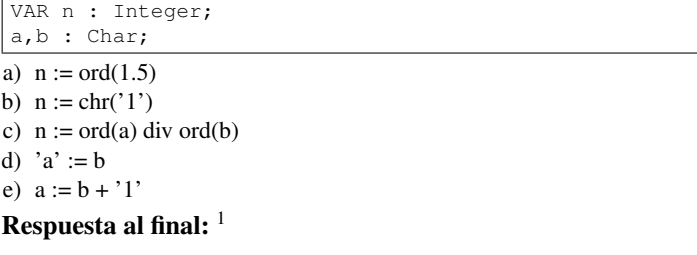

## Ejercicio 2 Dadas las siguientes declaraciones

```
const M = ... ; {un entero mayor que 1}
type arreglo = array [1 \dots M] of integer;
var arr : arreglo;
    i : integer;
```
Indique cuál de los siguientes fragmentos de código imprime correctamente *exito* si hay dos elementos consecutivos iguales en el arreglo arr y *fracaso* en caso contrario:

```
a)
    i := 1:
    while (i \leq M) and (\ar{r}[i] \leq \ar{r}[i+1]) do
        i : = i+1;if arr[i] = arr[i+1] then
          writeln('exito')
    else writeln('fracaso');
b)
    \overline{i} := 1;while (i \lt M) and (\text{arr}[i] \lt \gt \text{arr}[i+1]) do
         i := i+1;if i = M then
         writeln('fracaso')
    else writeln('exito');
c)
    i := 1;
    while (\text{arr}[i] \iff \text{arr}[i+1]) and (i \iff M) do
        i := i+1;if i <= M then
         writeln('exito')
    else writeln('fracaso');
d)
    i : = 1:
    while (i \leq M) and (\text{arr}[i] \leq \text{arr}[i+1]) do
        i := i+1;if i <= M then
          writeln('exito')
    else writeln('fracaso');
e)
    i : = 1;while (i \lt M) and (\text{arr}[i] \lt \gt \text{arr}[i+1]) do
        i := i+1;
    if i <= M then
          writeln ('exito')
    else writeln ('fracaso');
```
## Respuesta al final: <sup>2</sup>

## Ejercicio 3 Dado el siguiente programa:

```
program ej;<br>var i :
         : integer;
    cond : boolean;
begin
    readln(i) ;
    cond := true;
    while (i < 5) or not cond do
    begin
        repeat
            i := (i + 1) \mod 10until i mod 2 = 0;cond := not (i mod 2 = 0)end;
    if cond then
       writeln(i)
end.
```
#### Indique la opción correcta

- a) para cualquier valor de i el programa termina y no imprime nada
- b) para  $i = 0$  el programa imprime 5
- c) para cualquier valor de i el programa no termina
- d) para cualquier valor de i entre 0 y 4 el programa no termina
- e) el programa da error en tiempo de ejecución

### Respuesta al final:  $3$

Ejercicio 4 Indique cuál fragmento de código lee un número entero en la variable num y escribe solamente *insuficiente* si está entre 0 y 3, *suficiente* si está entre 4 y 10 y *fuera de rango* en otro caso.

```
a)
    readln (num);
   if (num \le 10) and (num \ge 0) then
          case num of
            0, 1, 2, 3 :
                  writeln ('insuficiente')
             else writeln ('suficiente')
          end
    else writeln ('fuera de rango')
```

```
b)
    readln (num);
    if (num \leq 10) then
       if (num >= 0) then
           case num of
              0, 1, 2, 3 :
                   writeln ('insuficiente')
            end
       else writeln ('suficiente');
    writeln ('fuera de rango')
```

```
c)
   readln (num);
   if (num \leq 10) then
        if (num >= 0) then
              case num of
                0, 1, 2, 3 :
                     writeln ('insuficiente')
              end
         else writeln ('suficiente')
   else writeln ('fuera de rango')
```

```
readln (num);
if (num \le 10) and (num \ge 0) then
begin
      case num of
         0, 1, 2, 3 :
              writeln ('insuficiente')
      end;
      writeln ('suficiente')
end;
writeln ('fuera de rango')
```
d)

1

```
readln (num);
if (num \leq 10) then
  if (num >= 0) then
        case num of
           0, 1, 2, 3 :
                writeln ('insuficiente')
           else writeln ('suficiente')
        end
   else writeln ('fuera de rango')
```
## Respuesta al final: <sup>4</sup>

e)

#### Ejercicio 5 Dado el siguiente programa:

```
PROGRAM Ejercicio (output);
VAR entero, valor : Integer;
PROCEDURE pascal (entero : Integer;
                  VAR resultado : Integer);
VAR valor : Integer;
BEGIN
    valor := 2 * entero + resultado;
    entero := entero + valor;
    resultado := resultado + entero;
END;
BEGIN
    entero := 1;
    valor := 0;
    pascal (entero, valor);
    writeLn (entero, valor);
    valor := valor + 1;
    pascal (valor, entero);
    writeLn (entero, valor)
END.
La salida correcta es:
```

```
Respuesta al final: 5
```
Ejercicio 6 Dada la siguiente declaración de subprograma:

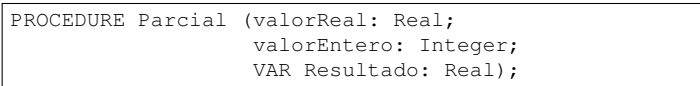

¿Cuál de las siguientes invocaciones NO es correcta? (donde num es de tipo Integer y arg es de tipo Real) Todas las variables han sido correctamente inicializadas.

- a) Parcial (num, 3, arg);
- b) Parcial ( $5*$ num, trunc (6.2), arg);
- c) Parcial (arg, 3, arg);
- d) Parcial (num, 3, 2.0);
- e) Parcial (1, 3, arg);

```
Respuesta al final: 6
```
Ejercicio 7 Dado el siguiente programa, indique cuál de las siguientes afirmaciones es correcta:

```
program ej1;
var i,a,b : integer;
begin
   a := 4;for i := 1 to 5 do
   begin
       b := i;
        while (b < a) and (a-b > 2) do
           b := b + 1;if b < a then
            write('WOW', ' ')
        else write(i * b, ' '')end
```
end.

a) el programa escribe 1 4 9 16 25

b) el programa escribe WOW WOW WOW WOW 25

c) el programa escribe WOW WOW 9 16 25

d) el programa escribe WOW WOW WOW 16 25

e) el programa escribe WOW WOW WOW WOW WOW

## Respuesta al final: <sup>7</sup>

Ejercicio 8 Dado el siguiente programa, ¿cuál afirmación es correcta?

```
program iter(input, output);
var x,i: integer;
begin
x: = 1;for i:= 5 downto 1 do
   x := i \times x;write(x);
end.
```
a) el programa no compila

b) el programa produce un error de ejecución

- c) el programa imprime 120
- d) el programa imprime 5 20 60 120 120
- e) el programa no imprime nada

Respuesta al final: <sup>8</sup>

Ejercicio 9 Dadas las siguientes declaraciones:

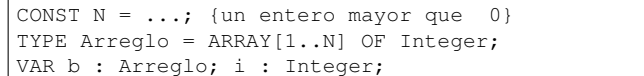

Indicar cuál de los siguientes códigos inicializa correctamente un arreglo de enteros de modo que las celdas de índice impar contengan el entero 1 y las otras contengan el entero 0. La constante N puede ser par o impar.

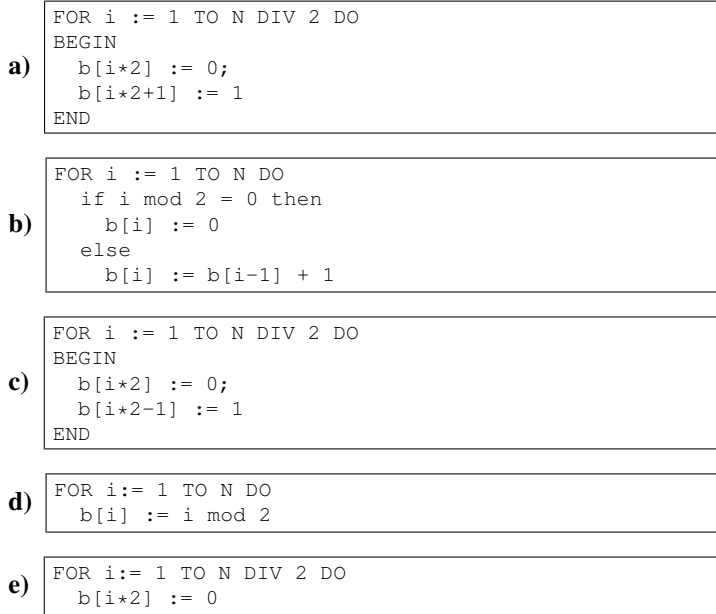

## Respuesta al final: <sup>9</sup>

Ejercicio 10 Dadas las siguientes instrucciones

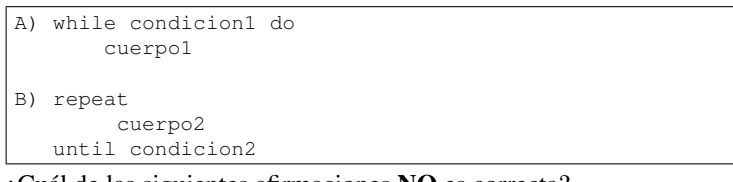

¿Cuál de las siguientes afirmaciones NO es correcta?

- a) cuerpo1 puede no ejecutarse nunca.
- b) *A* termina cuando condicion1 es falsa.
- c) *B* termina cuando condicion2 es verdadera.
- d) cuerpo2 se ejecuta al menos una vez.
- e) cuerpo1 se ejecuta al menos una vez.

Respuesta al final: <sup>10</sup>

# Ejercicio de Resolución

- El puntaje máximo por este ejercicio es 10 puntos (no resta puntos).
- Este ejercicio debe resolverse en la carátula.
- En este ejercicio se evaluará, además de la lógica correcta, la utilización de un buen estilo de programación de acuerdo a los criterios impartidos en el curso. De esta manera se tendrá en cuenta entre otros conceptos: indentación apropiada, correcta utilización de las estructuras de control, código elegante y legible, eficiencia de los algoritmos, etcétera.

## Dadas las siguientes declaraciones:

```
\boxed{\text{const N} = \ldots; (* N entero > 1 *)
type arreglo = array [1..N] OF 1 .. M (* M > 0 *);
```
#### Escriba la función:

```
function poseeSumaPrecede (a : Arreglo) : boolean;;
```
que dado un arreglo, determina si posee alguna celda cuyo valor sea igual a la suma de todos los valores almacenados en las celdas anteriores a ella.

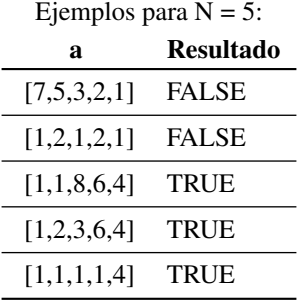

#### Solución:

```
function poseeSumaPrecede (a : Arreglo) : boolean;;
var i, suma : Integer;
begin
    suma := a[1];i := 2;
    while (i \leq N) and (suma \leq a[i]) do
    begin
       suma := suma + a[i];
        i := i + 1end;
    poseeSumaPrecede := i <= N
end;
```
# Respuestas

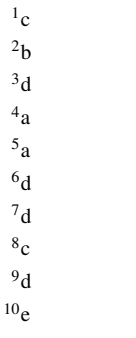